## PLANTILLA PARA ELABORAR LA GUÍA/ACTIVIDADES

## Nombre y Apellidos: LUIS CRESPO CABRERA

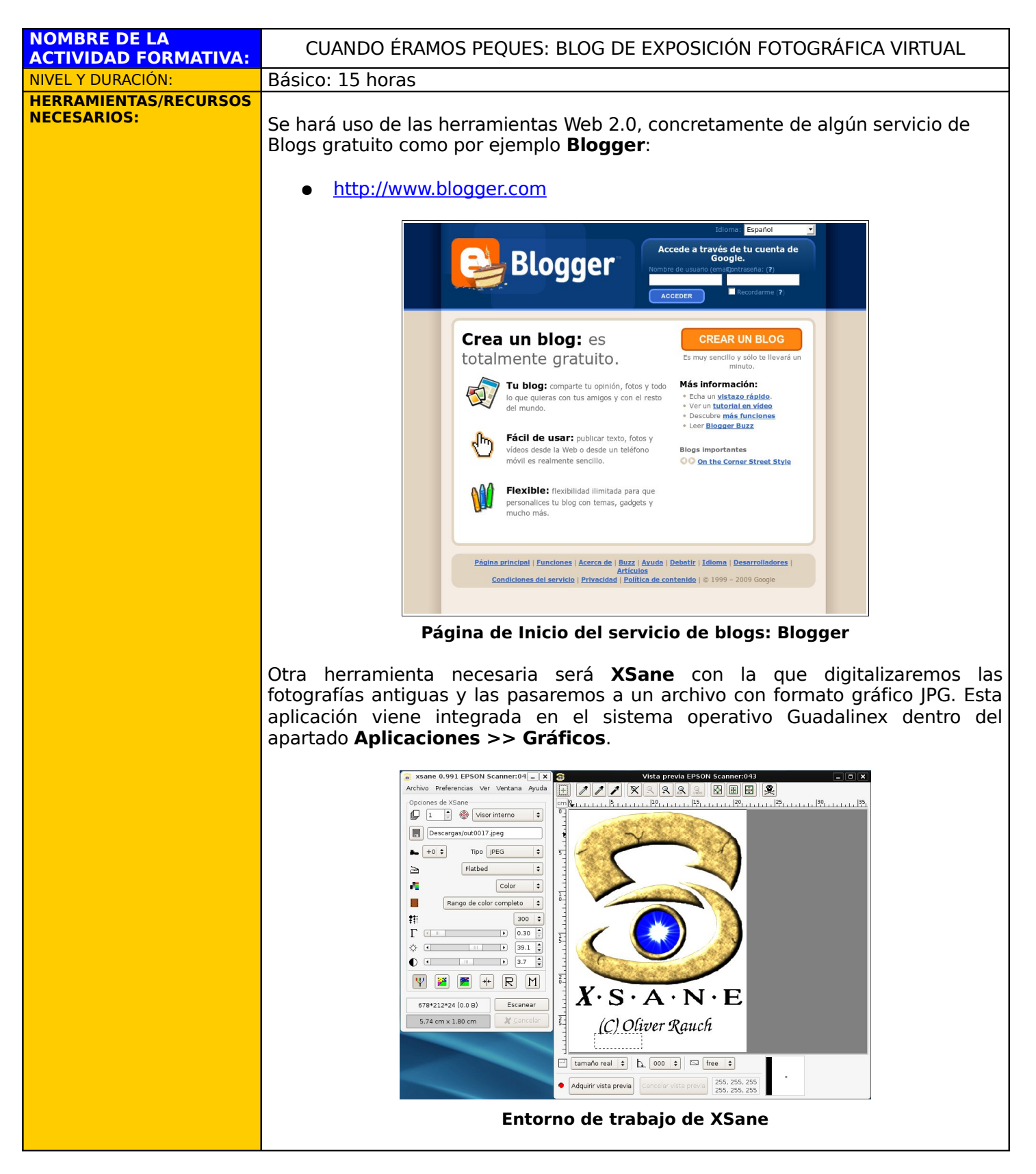

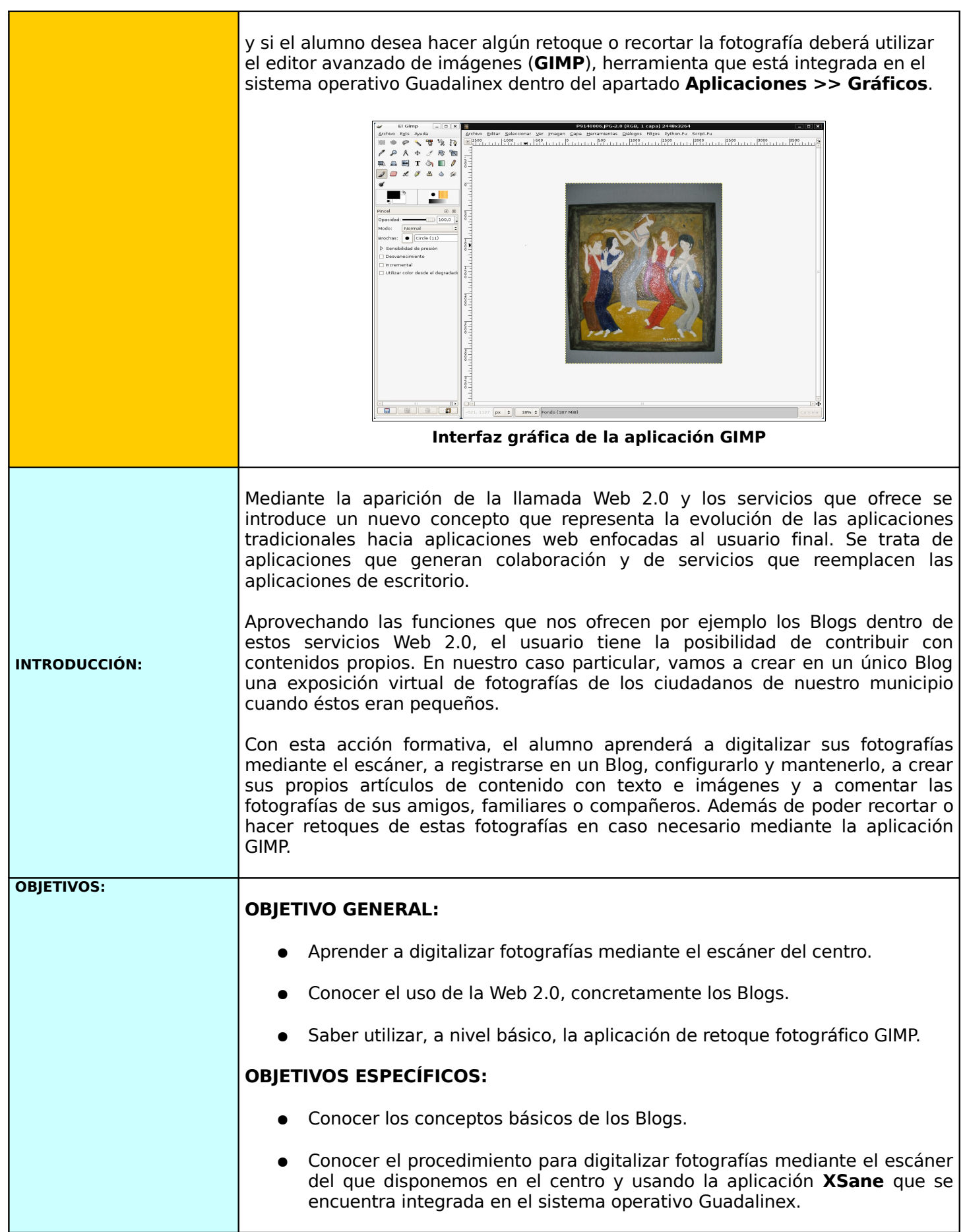

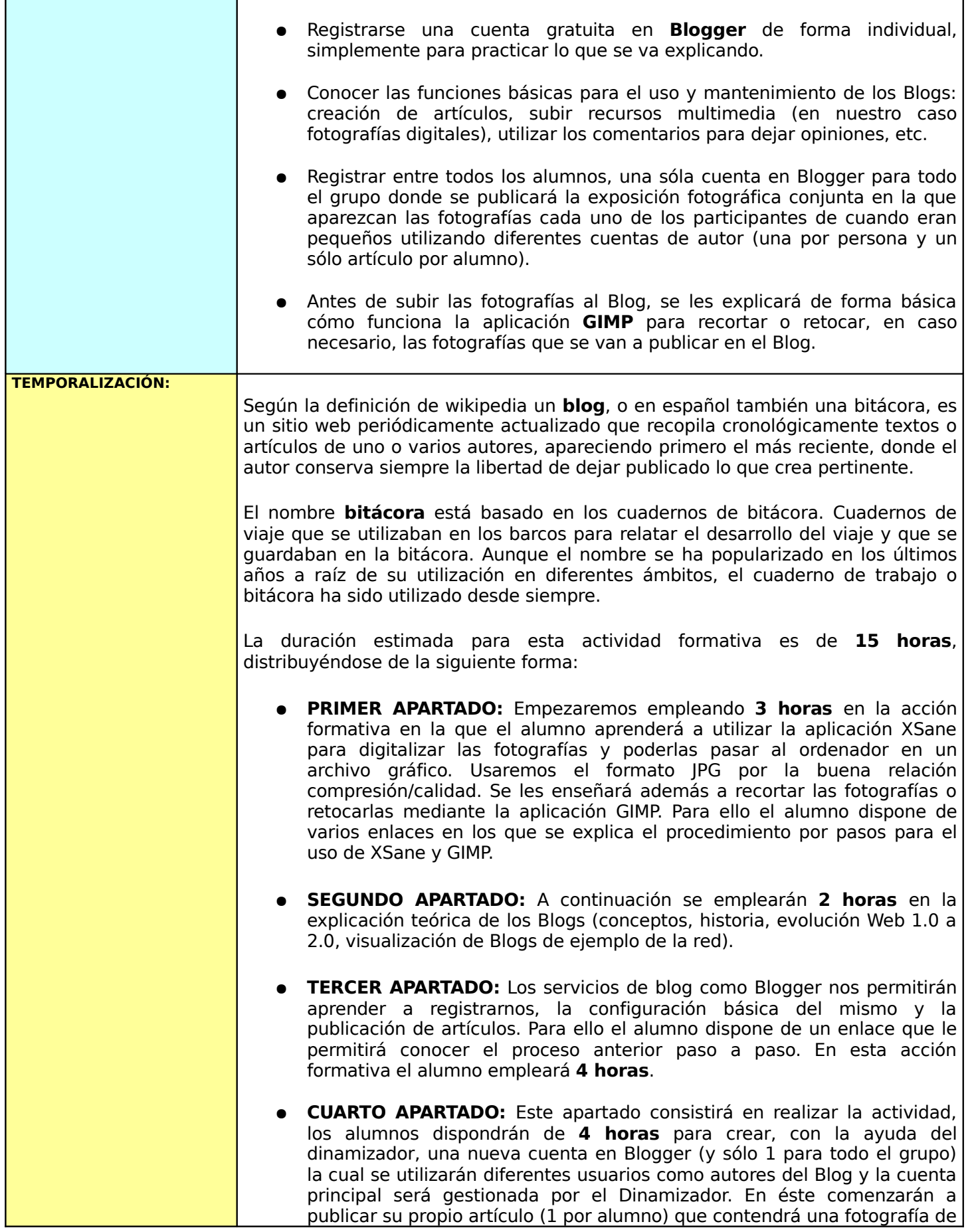

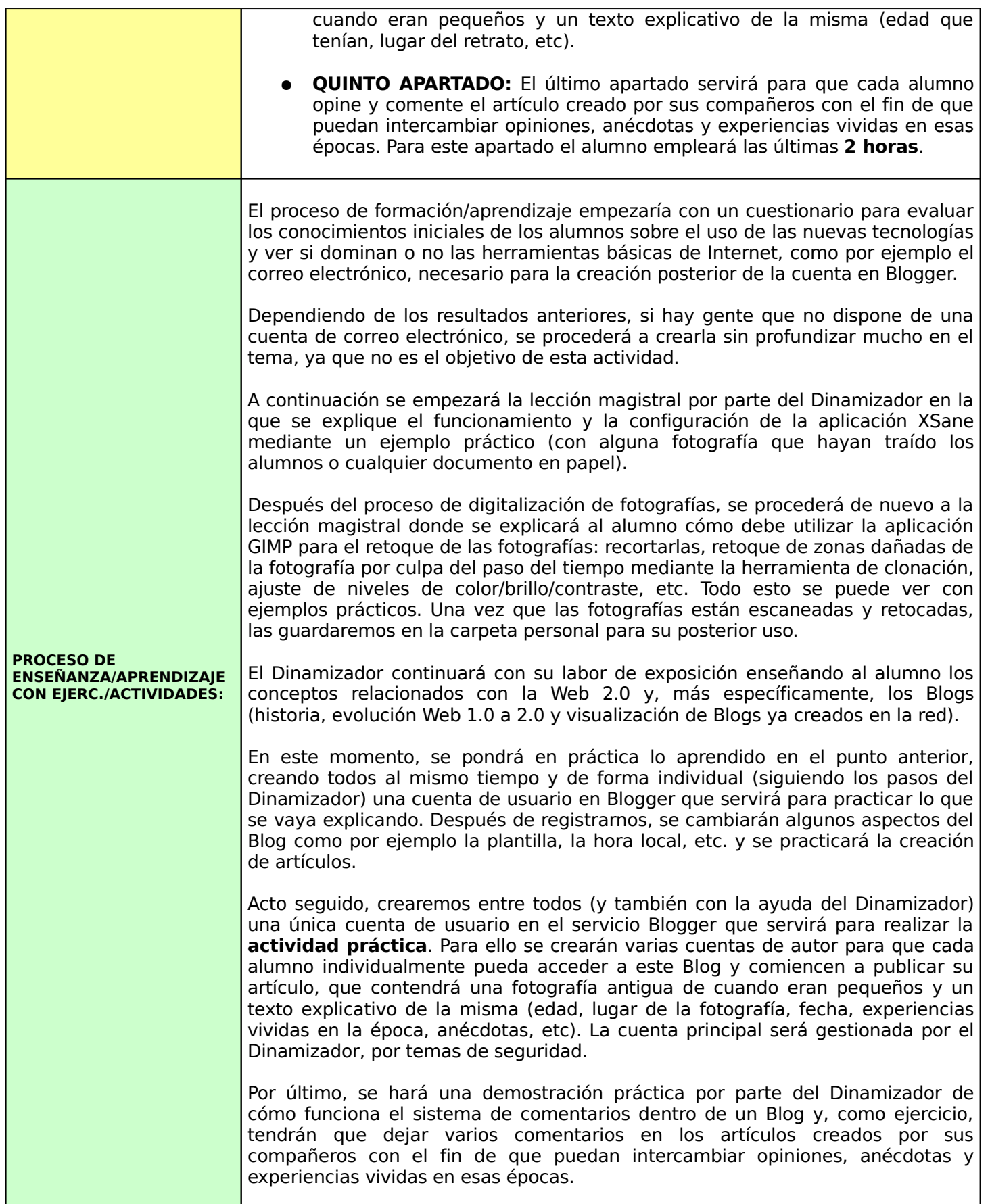

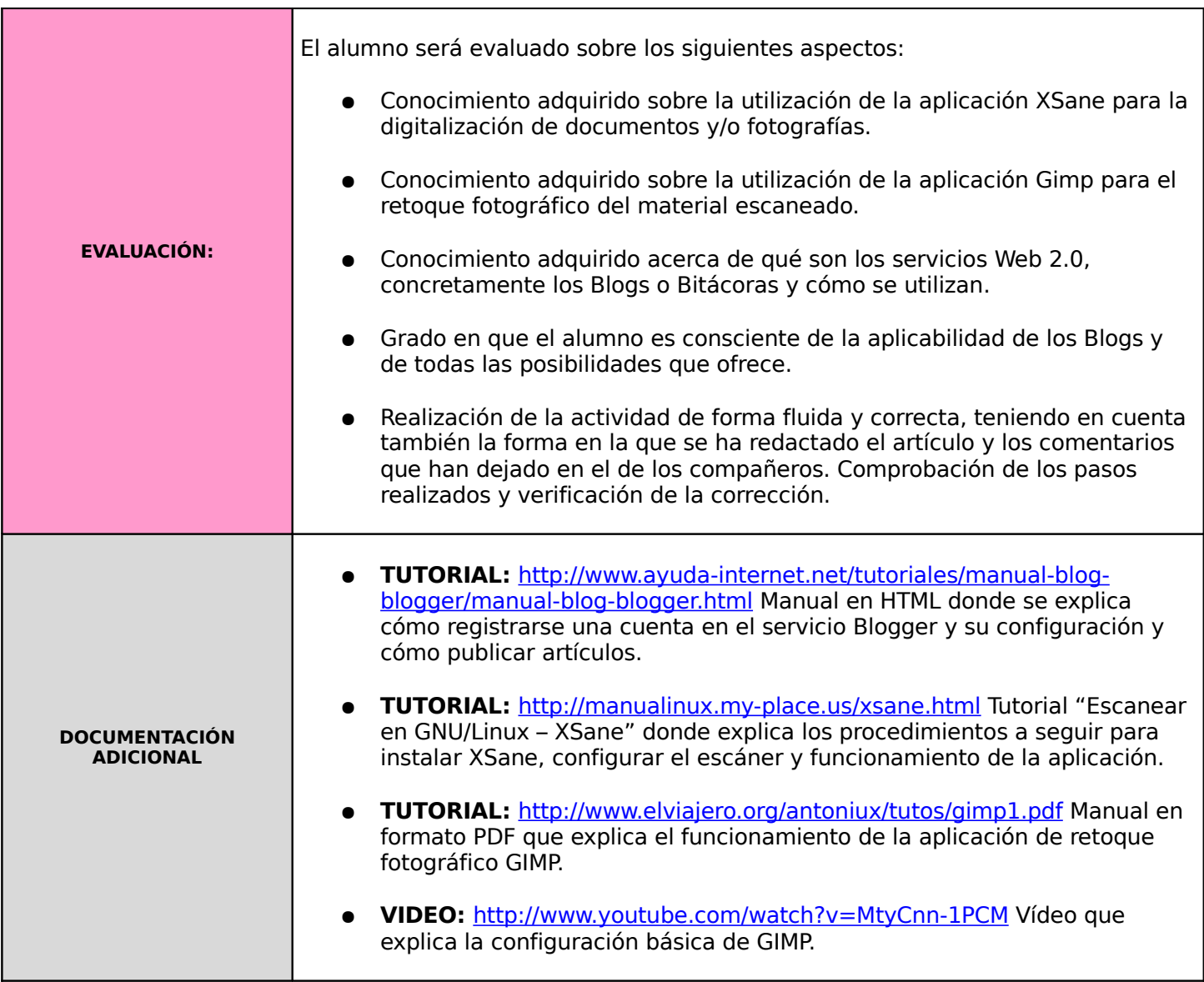